## **6. DAFTAR PUSTAKA**

- [1] M. Fahrezki, "Simulasi Pengaturan Kecepatan Motor DC Berbasis PID Menggunakan LabVIEW, "Universitas Islam Indoesia, Yogyakarta, 2016.
- [2] A. Aziz, "Aplikasi *Hardware In Loop* Pada Pengendali Motor DC Menggunakan MATLAB, "Universitas Islam Indonesia, Yogyakarta, 2015.
- [3] T. Winarto, "Aplikasi *Fuzzy Logic* Sebagai Kontrol Posisi Motor DC, "Universitas Brawijaya, Malang, 2009.
- [4] M. A. Laughton and D. F. Warne, *Electrical Engineer's Reference Book* 16th Edition, New South Wales: Newnes, 2003.
- [5] W. Bolton, *Mechatronics: Electronic Control Systems in Mechanical and Electrical Engineering*, 3rd edition, New York: Pearson Education, 2004.
- [6] Laboratorium Kendali & Automasi Industri, Buku Petunjuk Praktikum Dasar Sistem Kendali, Yogyakarta: Teknik Elektro Universitas Islam Indonesia, 2013.
- [7] K. Ogata, Teknik Kontrol Automatik, Jilid 2, Edisi Kedua, Jakarta: Erlangga, 1997.
- [8] K. Ogata, *Modern Control Engineering* Fifth Edition, New York: Prentice Hall, 2010.

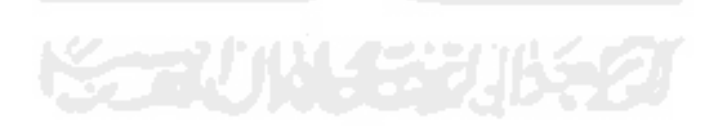